## **Application: gvSIG desktop - gvSIG bugs #2607**

**Cannot add event theme based on a XLS layer if the "Use first row as header" has not being checked** 06/27/2014 05:39 PM - Manuel Madrid

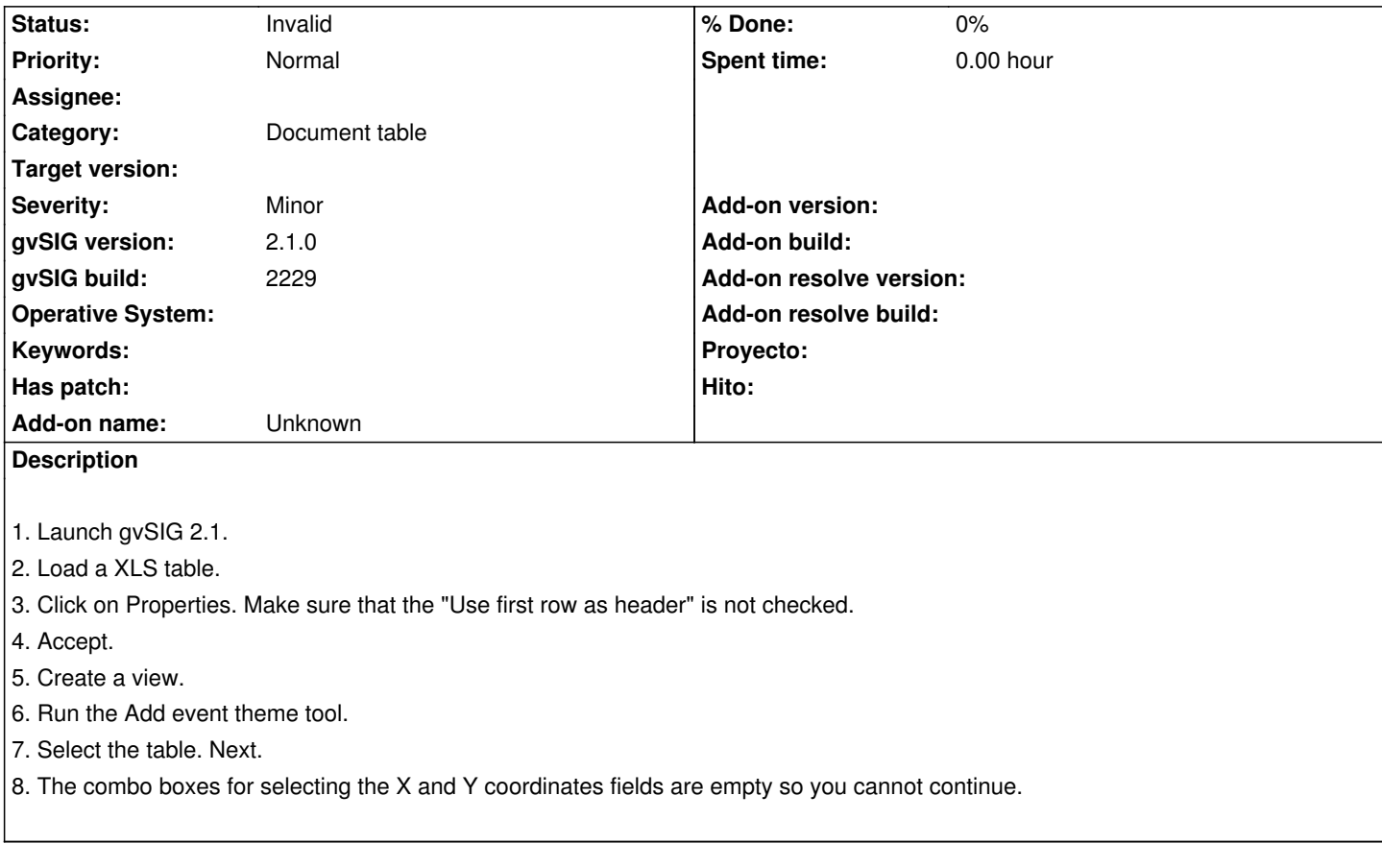

## **History**

## **#1 - 10/23/2015 11:38 AM - Álvaro Anguix**

*- Status changed from New to Invalid*

Lo paso a invalid, ya que actualmente una XLS se puede añadir directamente como capa.